## **CAREWare in Connecticut** A small state with a big idea...

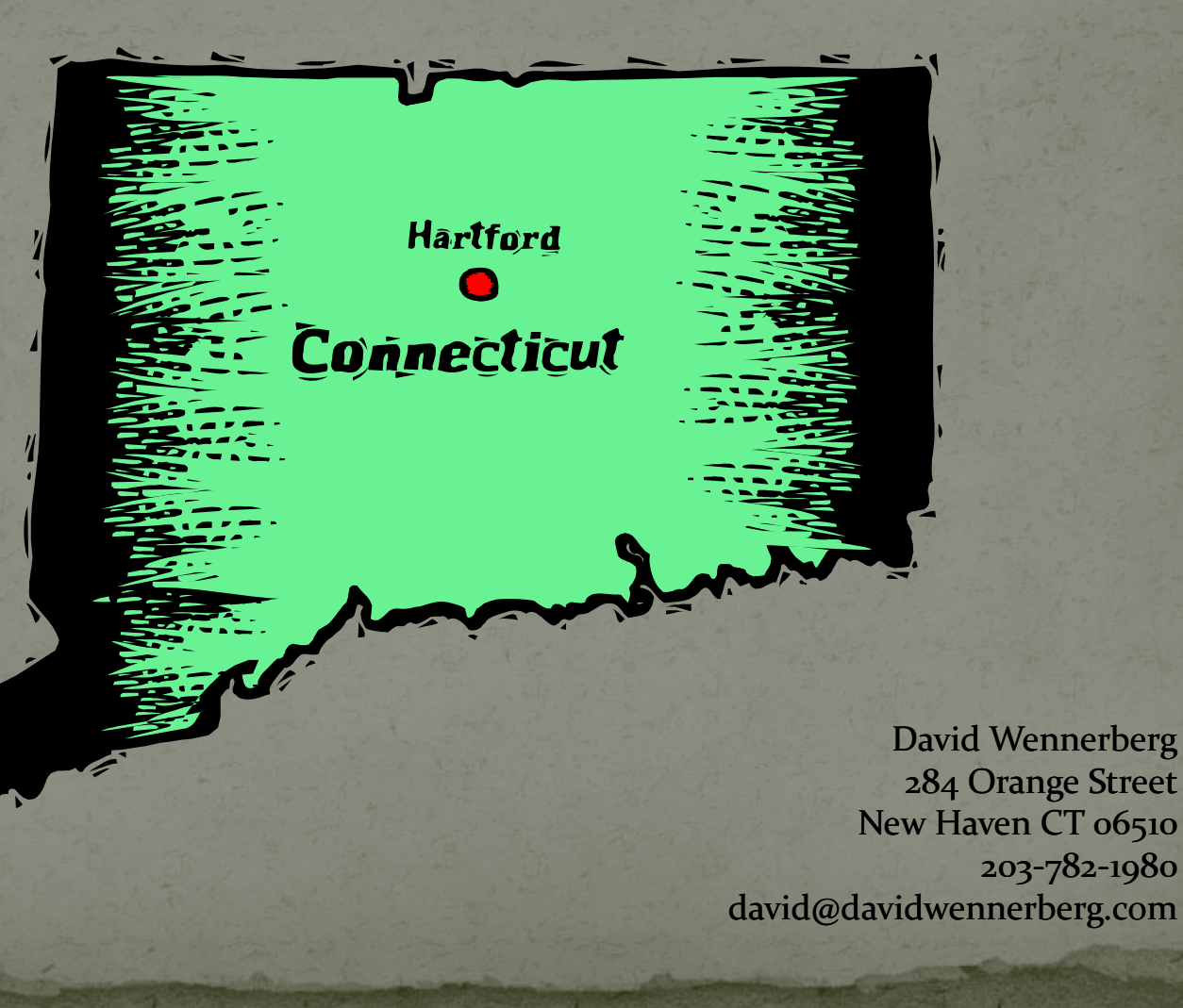

#### **Presentation Overview**

• Goal: assist other states wishing to implement a statewide central server configuration

• Show how Connecticut achieved an all Parts, all agency statewide central server configuration

• Demonstrate a live scenario by connecting to Connecticut's central server

## About me

• Contact information: David Wennerberg 284 Orange Street New Haven CT 06510 203‐782‐1980 david@davidwennerberg.com

• CAREWare consultant for the implementation of central server configuration in Connecticut

• Many thanks to Angelique Croasdale, Hartford Part A director, for making this big idea a reality!

# About Ryan White in Connecticut

- Counties: 8 (clients in all 8 counties, agencies in 7)
- Hartford Part A: 19 agencies
- New Haven Part A: 5 agencies
- Part B: 12 agencies
- Part C: 13 agencies
- Part D: 8 agencies
- Part F: 7 agencies
- Subcontractors: 26 agencies
- Total number of agencies: 66
- Total number of entities: 90

#### The Decisions...

- It all started at a quaint Boston Luncheon
- URS to AIRS or URS to CAREWare
- · How to sell CAREWare to all Parts in Connecticut: an easy sell
- Establishing the CAREWare project team
- The what, how and where of the central server • The Agencies: Determining the capacity to support and install CAREWare
- Converting data from our URS system to CAREWare • Establishing naming standards and conventions

## The Plan...

- Installing the central server
- Installing CAREWare at the agencies
- Organizing contracts and subservices
- Creating userids and security templates
- Converting the URS data
- Uploading the converted data to the central server
- Store Forward'ing existing CAREWare installations
- Education and training
- Going live, one agency at a time

## The Timeline ...

• Goal: Installation of server, convert URS data, store forward existing CAREWare installations, address existing ACCESS databases and EXCEL installations *all agencies, all Parts online within one YEAR!* • Bi-weekly planning sessions, weekly conference calls • Establishing subservice naming conventions Using URS service names **•** Installing the server Hartford IT, Windows server 2003, SQL server <sup>2000</sup> • Converting the data and store forward'ing • Training

## The Hurdles...

• Local networks at the agencies Firewalls Local network speeds Administrator IDs needed to install CAREWare on workstations • Working with IT departments at the larger agencies Possessive of territory Cooperation Scheduling meetings  $\bullet$  Uploading to the central server via the 'store forward' Database size Synching up the CAREWare builds **•** Time needed to upload Shortcut tip: perform store forward from central server if possible. I remote desktop'ed into server, exported SF files to server

### The Hurdles, continued...

• Measuring the capacity/performance of the central server using the 'Performance' tool to measure server capacity Realtime log/graphs : disk I/O Q lengths, memory, processor Watching the SQL Database, changelog and backup sizes ● Multi-funded, multi-site and subcontracted agencies **•** How we dealt with each • Coordinating training • One full classroom session Series of webinars John Milberg assistance • Fixing some of the converted data Like all conversions, there were some corrections needed after the fact

# The Benefits...

· Central server: Central database, everyone on same page • Unduplicated client counts First accurate assessment: approx 20% reduction • Omni-access via the internet: access from anywhere • Custom reporting and custom data fields • Significantly easing the RSR process Grantee able to complete the entire process Creation of reverse performance measures to address completeness reports Uniformed data and reporting statewide • Sharing services and clinical data · Grantees ability to monitor agencies via Performance Measures, Custom and Financial reports

#### The Benefits, continued...

- Standardized programmatic reports
- CAREWare software updates and fixes applied statewide
- Ability to create custom sub-databases via custom report 'export'into EXCEL and importing into ACCESS tables
- Automated daily backup for entire state
- · Automated database reindex
- HL7 automated lab imports
- Program data import (PDI)
- Everyone finally collaborating and talking to each other

## The Results...

- 66 provider domains
- 400 userids
- 20-30 concurrent userids logged in simultaneously
- 200+ subservice types
- 1.5 million service records
- 20,000 client records
- We are now in an awesome position moving forward!

## The 'Think Ahead' list...

- Establish naming standards and conventions for:
	- **Usernames**
	- Subservice names
	- **Security templates**
	- Contract and funding source names
	- Custom reports and custom data name fields
- User rights: defining types of users
	- Admin/Data entry
- · Security templates: ease assignment of user rights
- Training: webinar, webcast, classroom, hardcopy manuals

## The 'Think Ahead' list, continued...

#### • Data sharing consent forms

- CAREWare users
- Agency consent for data on server
- Client consent for sharing data with other agencies

#### • How to manage the server

- Change logs
- **Backups**
- Performance
- Software updates
- Local networks: firewalls, speed
- Managing dynamic referrals
- Managing system alarms

# Questions: